**Devoir Pratique N°1 Enseignant : AGREBI Issam**

## **Sujet :**

Soit **"chaines.txt"** un fichier de **N** chaînes de caractères ; non vides ; composés par des mots devant être séparés par un seul espace.

On se propose d'écrire un programme Pascal qui permet de :

- 1) Remplir le fichier **"chaines.txt"** par **N** chaînes ( 2<= **N** <=5) ;
- 2) A partir de fichier **"chaines.txt"**, créer un fichier d'enregistrements dont le nom physique est **"catégorie.dat"** Chaque enregistrement comporte trois champs :
	- $\checkmark$  **Num** ( Numéro de la ligne de la chaîne dans le fichier)
	- $\checkmark$  **Nbr** ( Nombre de mots dans la chaîne)
	- **Cat** ( Catégorie de la chaîne)

Sachant que **Cat** est de type scalaire énuméré ( **tautogramme**, **totalogramme** , **classique**).

- Un "**tautogramme** " est une chaîne dont chacun de ces mots commence par la même lettre (sans distinction entre majuscule et minuscule)
- Un "**totalogramme** " est une chaîne dont chacun des ces mots commence et se termine par la même lettre (sans distinction entre majuscule et minuscule)

## **Exemple :**

Contenu du fichier "**chaines***.txt*" *contenu du fichier* "*catégorie.dat*"

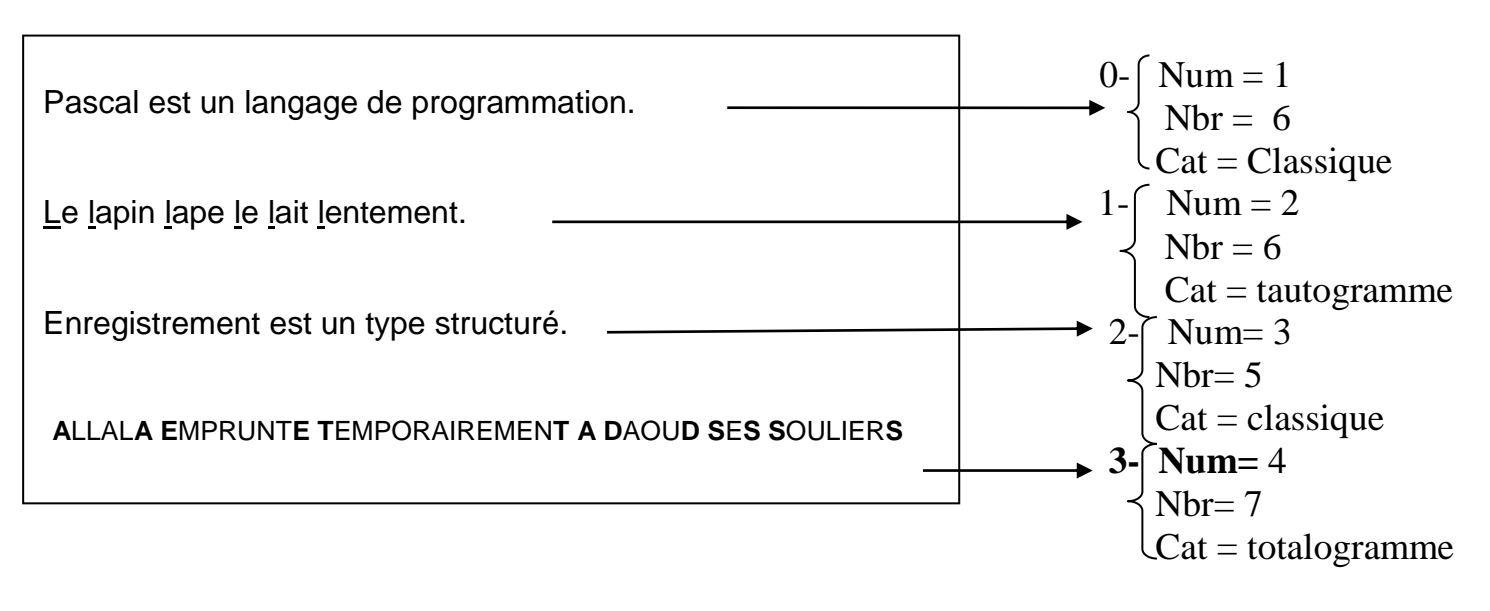

## **N.B :**

- Les fichiers sont enregistrés dans "**D:\4Info2\nomprenom**"
- Enregistrer votre travail sous le nom " **Devoir**"